## **Reiter Finanzen - Gehalt**

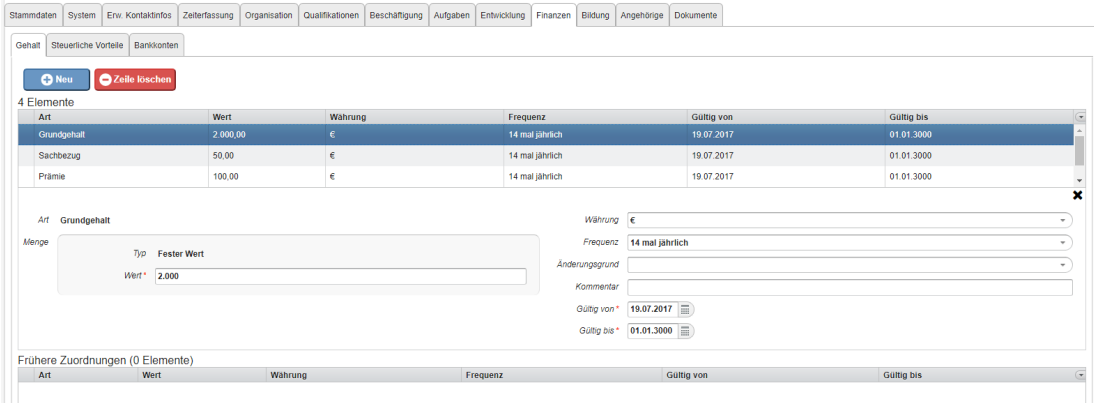

Hier werden die als fix bekannten Gehaltselemente historisiert gepflegt.

Dabei wird pro Gehaltsposition definiert:

- Betrag in bestimmter Höhe
- Auszahlungs-Frequenz
- Art des Gehalts
- Änderungsgrund

Zu einem Zeitpunkt kann für eine Art des Gehalts nur ein Eintrag existieren! Wird ein neuer Eintrag z.B. für "Grundgehalt" erzeugt, so werden etwaig zeitlich überlappende Datensätze als nachrangig behandelt und automatisch abgegrenzt.

D.h. der neue Eintrag besteht danach jedenfalls komplett wie beabsichtigt, und ein oder mehrere vorige Einträge haben danach ggf. ein geändertes "Gültig von" und/oder "Gültig bis".

NOTIZ

Wichtig: Beachten Sie [Zeitabgrenzung und Historisierung](http://extranet.workflow.at/daisy/personalwolke-admin/HR-Expert/Informationen-und-Hilfen/Zeitabgrenzung-Historisierung.html)<sup>1</sup> damit Sie die beabsichtigte Wirksamkeit und Historisierung erzielen!

Details zu den einzelnen Feldern befinden sich unter: [Finanzen Feldverzeichnis](http://extranet.workflow.at/daisy/personalwolke-admin/HR-Expert/Personenmaske/Finanzen/7846-dsy.html)<sup>2</sup>

- 1. /daisy/personalwolke-admin/HR-Expert/Informationen-und-Hilfen/Zeitabgrenzung-Historisierung.html
- 2. /daisy/personalwolke-admin/HR-Expert/Personenmaske/Finanzen/7846-dsy.html